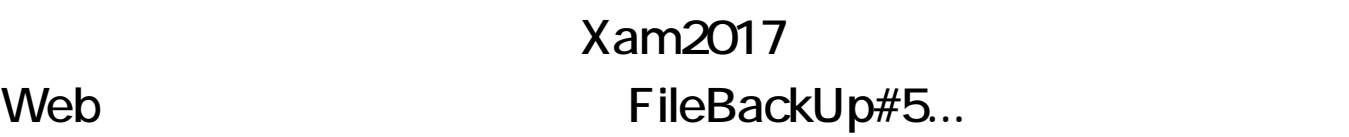

Xam Web

FileBackUp#5

 $Web$ 

Xamca vertext vertext vertext vertext vertext vertext vertext vertext vertext vertext vertext vertext vertext vertext vertext vertext vertext vertext vertext vertext vertext vertext vertext vertext vertext vertext vertext

- 1. Xam  $2.$  $3.$
- 
- 4. Web

ID: #1140 : Osamu Hayakawa  $: 2019 - 09 - 2014 = 29$ 

> $1/1$ **(c) 2021 osamu hayakawa <hayakawa@jc-edu.co.jp> | 2021-03-03 14:43** URL: //productjc-edu.co.jp/jcfaq/index.php?action=artikel&cat=88&id=141&artlang=ja